# **FIȘA DISCIPLINEI**

### **1. Date despre program**

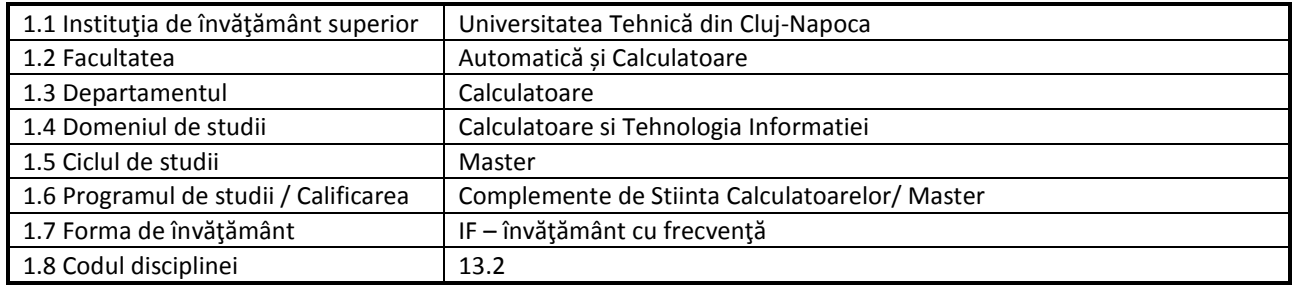

### **2. Date despre disciplină**

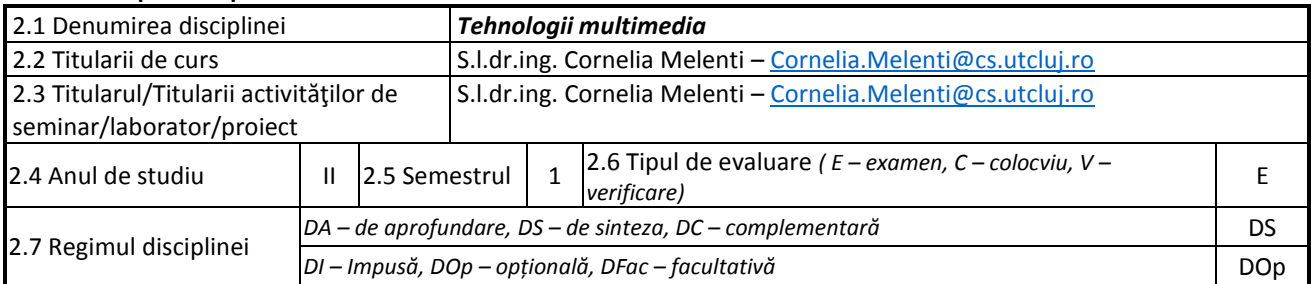

## **3. Timpul total estimat**

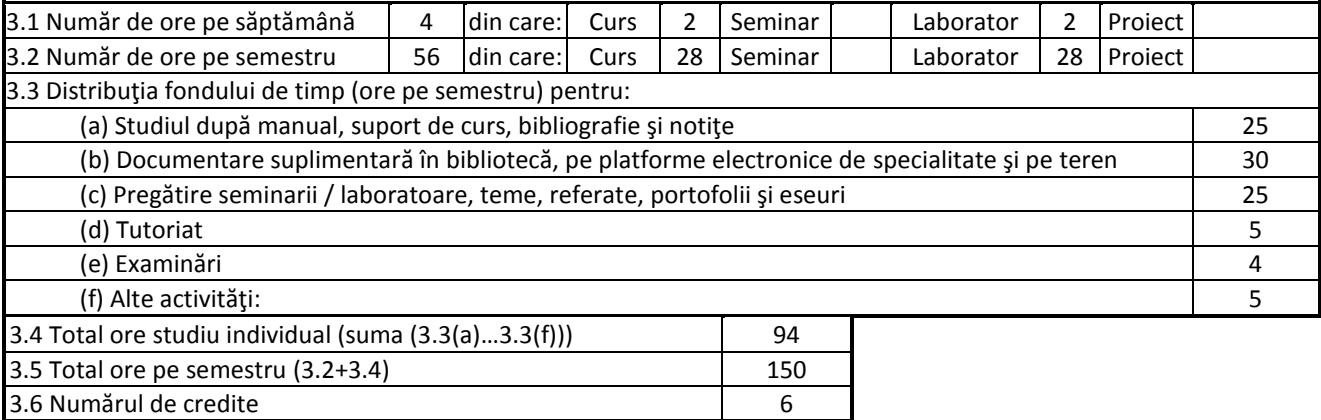

## **4. Precondiţii** (acolo unde este cazul)

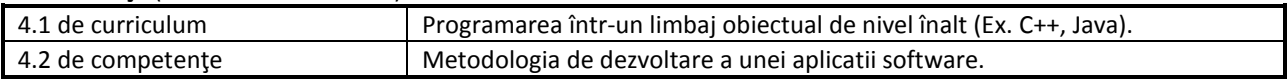

### **5. Condiţii** (acolo unde este cazul)

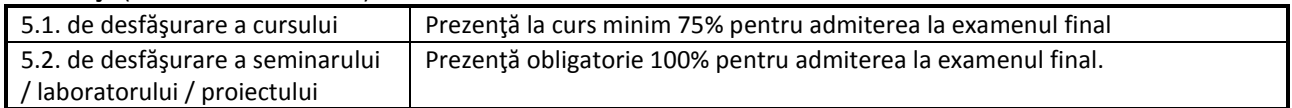

# **6. Competenţele specifice acumulate**

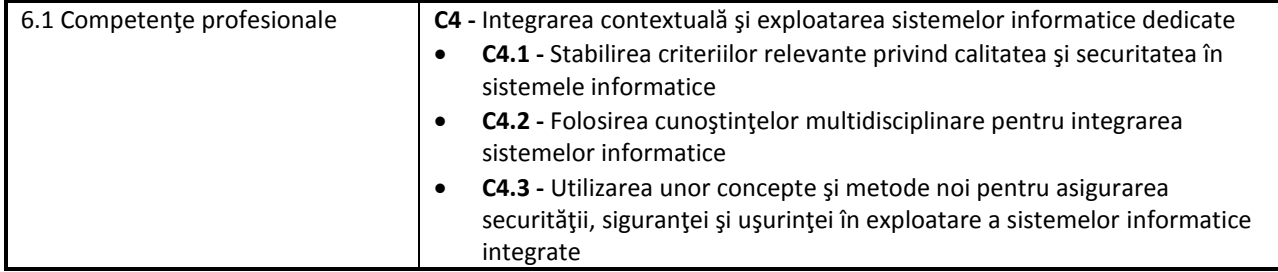

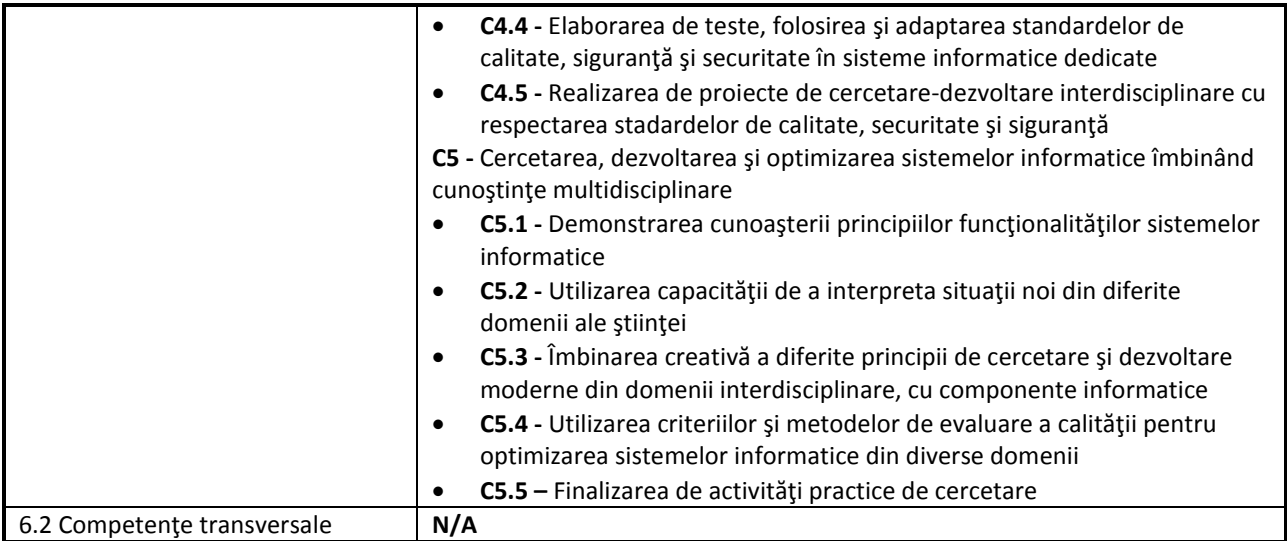

### **7. Obiectivele disciplinei**

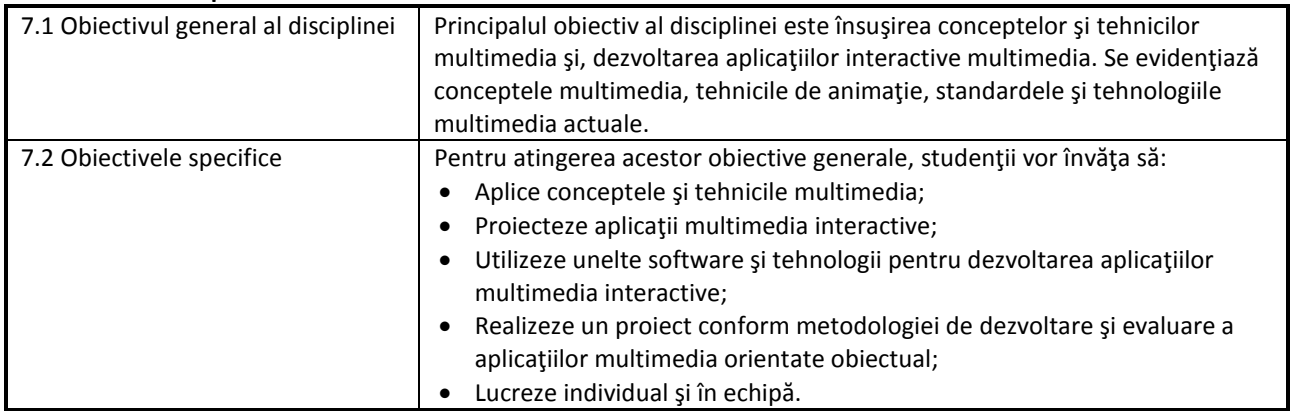

### **8. Conţinuturi**

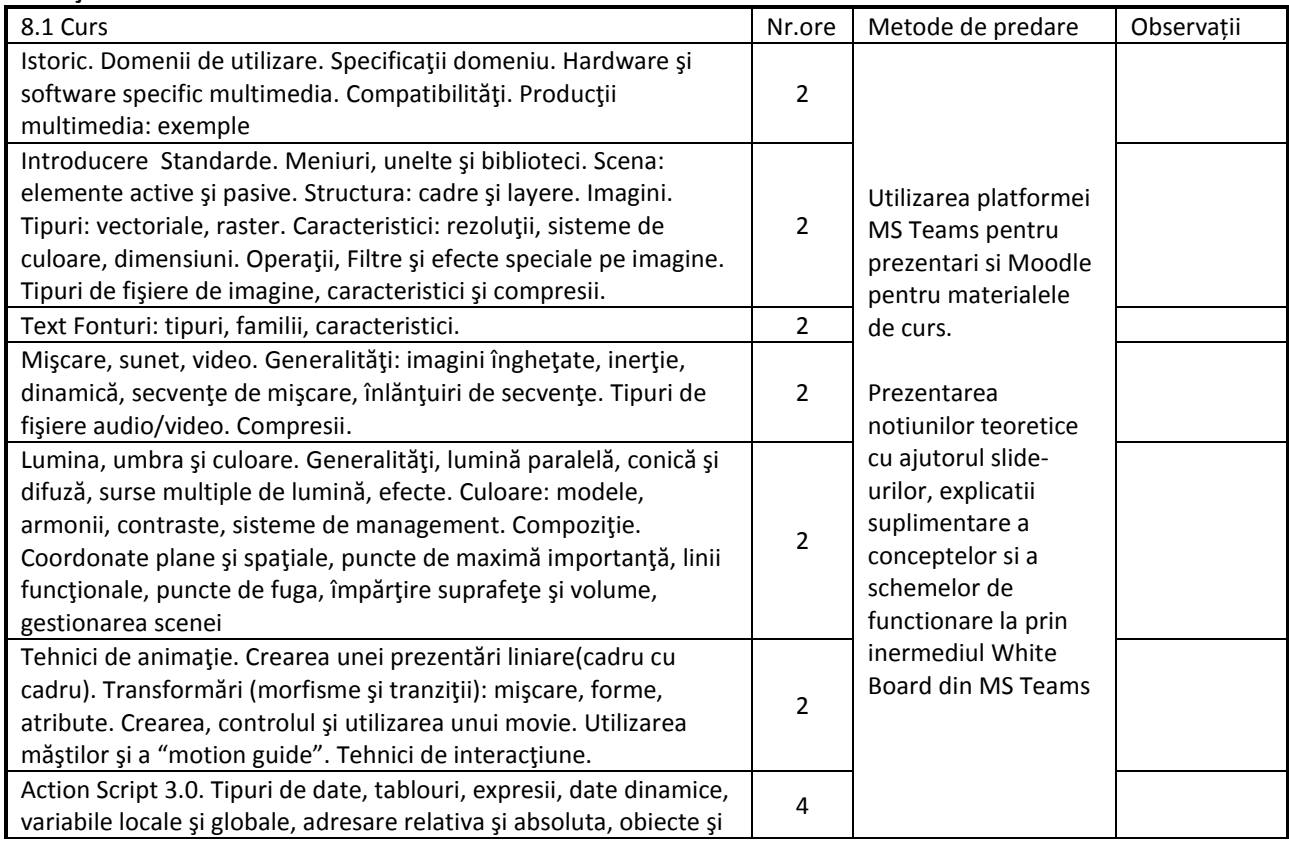

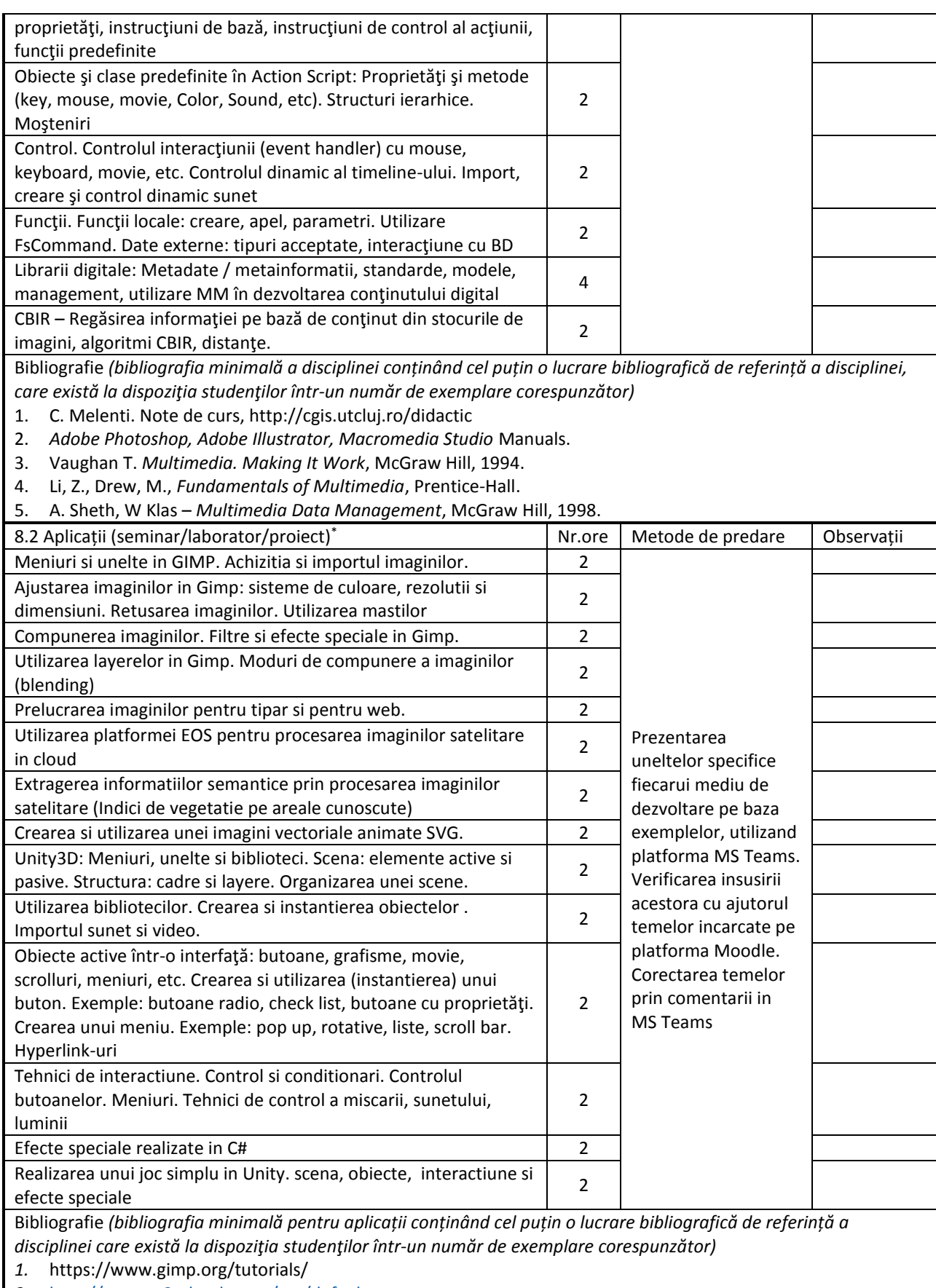

- *2.* <http://www.w3schools.com/svg/default.asp>
- *3.* https://eos.com/eos-processing/
- *4.* https://unity3d.com/learn

*\* Se vor preciza, după caz: tematica seminariilor, lucrările de laborator, tematica și etapele proiectului.*

#### **9. Coroborarea conţinuturilor disciplinei cu aşteptările reprezentanţilor comunităţii epistemice, asociaţiilor profesionale şi angajatorilor reprezentativi din domeniul aferent programului**

Cursul prezintă conceptele, tehnicile, tehnologiile şi metodologiile multimedia, folosite pe scară largă în dezvoltarea aplicaţiilor multimedia intercative. Conţinutul disciplinei a fost discutat cu actori importanţi din acest domeniu, atât din mediul academic cât şi cel industrial, din România sau alte ţări. Disciplina a fost evaluată de către ARACIS, odată cu alte programe de studiu de la specialitatea Calculatoare si Tehnologia Informaţiei.

### **10. Evaluare**

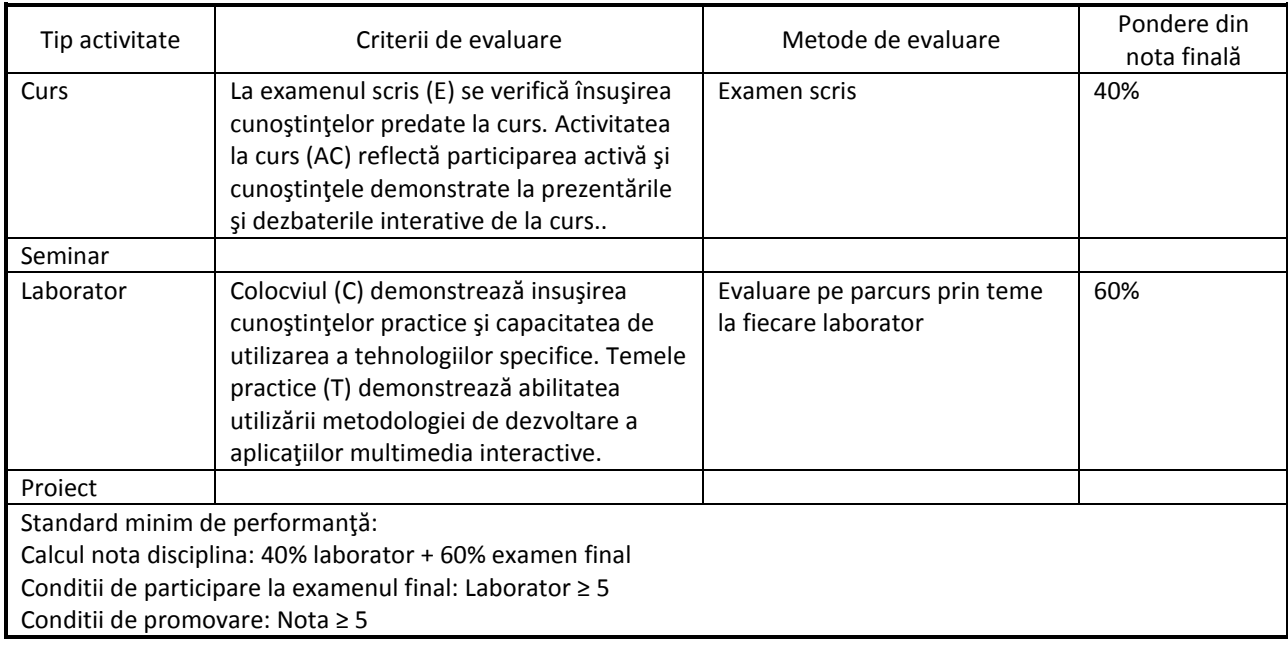

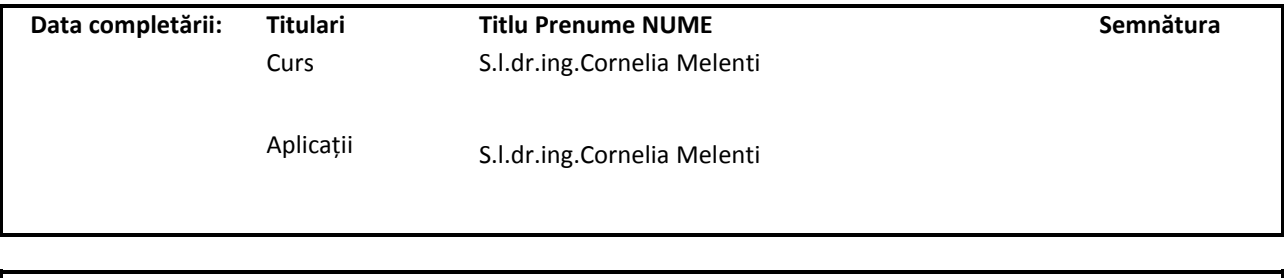

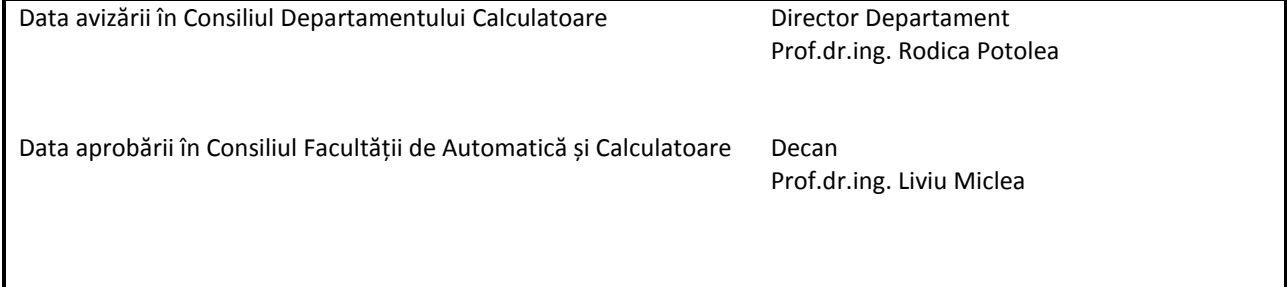